# **waveline**

*Release 0.8.0*

**Lukas Berbuer (Vallen Systeme GmbH)**

**Mar 20, 2024**

## **LIBRARY DOCUMENTATION**

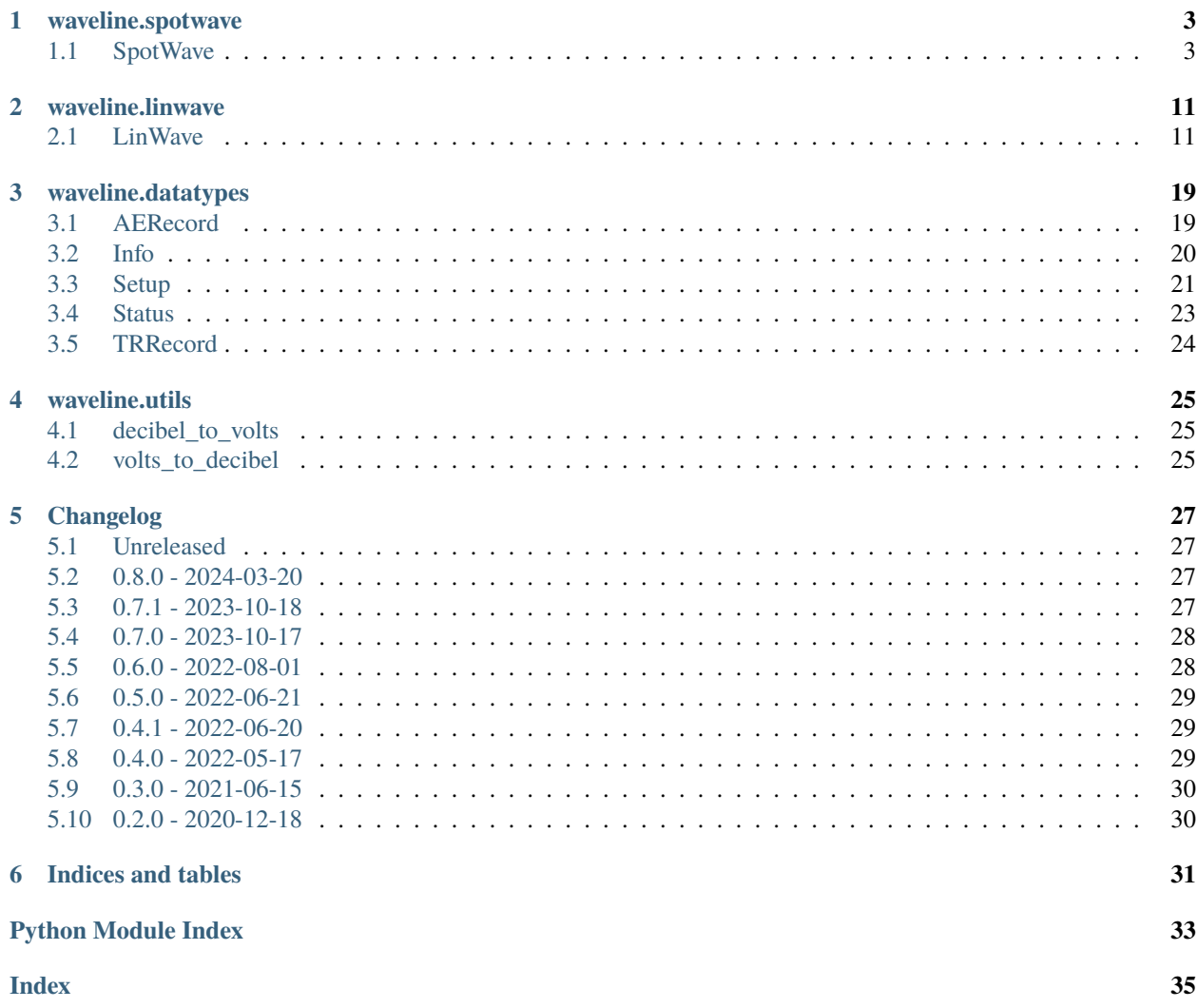

Library to easily interface with Vallen Systeme WaveLine™ devices using the public APIs.

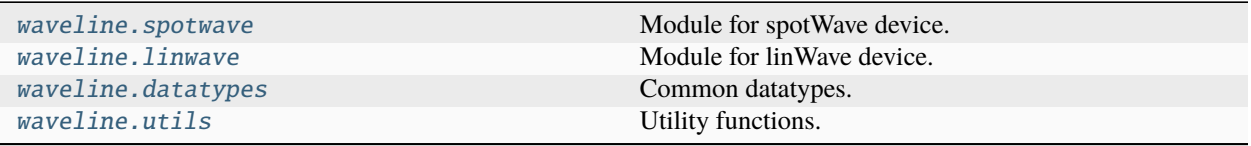

### **CHAPTER**

### **ONE**

## **WAVELINE.SPOTWAVE**

<span id="page-6-4"></span><span id="page-6-0"></span>Module for spotWave device.

All device-related functions are exposed by the [SpotWave](#page-6-2) class.

#### **Classes**

[SpotWave](#page-6-2)(port) Interface for spotWave devices.

## <span id="page-6-1"></span>**1.1 SpotWave**

#### <span id="page-6-2"></span>class waveline.spotwave.SpotWave(*port*)

Interface for spotWave devices.

<span id="page-6-3"></span>The spotWave device is connected via USB and exposes a virtual serial port for communication.

\_\_init\_\_(*port*)

Initialize device.

#### **Parameters**

port ([Union](https://docs.python.org/3/library/typing.html#typing.Union)[[str](https://docs.python.org/3/library/stdtypes.html#str), Serial]) – Either the serial port id (e.g. "COM6") or a serial. Serial port instance. Use the method [discover](#page-8-0) to get a list of ports with connected spotWave devices.

#### **Returns**

Instance of [SpotWave](#page-6-2)

#### **Example**

There are two ways constructing and using the [SpotWave](#page-6-2) class:

1. Without context manager and manually calling the [close](#page-8-1) method afterwards:

```
>>> sw = waveline.SpotWave("COM6")
>>> print(sw.get_setup())
>>> ...
>>> sw.close()
```
2. Using the context manager:

```
>>> with waveline.SpotWave("COM6") as sw:
>>> print(sw.get_setup())
>>> ...
```
### **Methods**

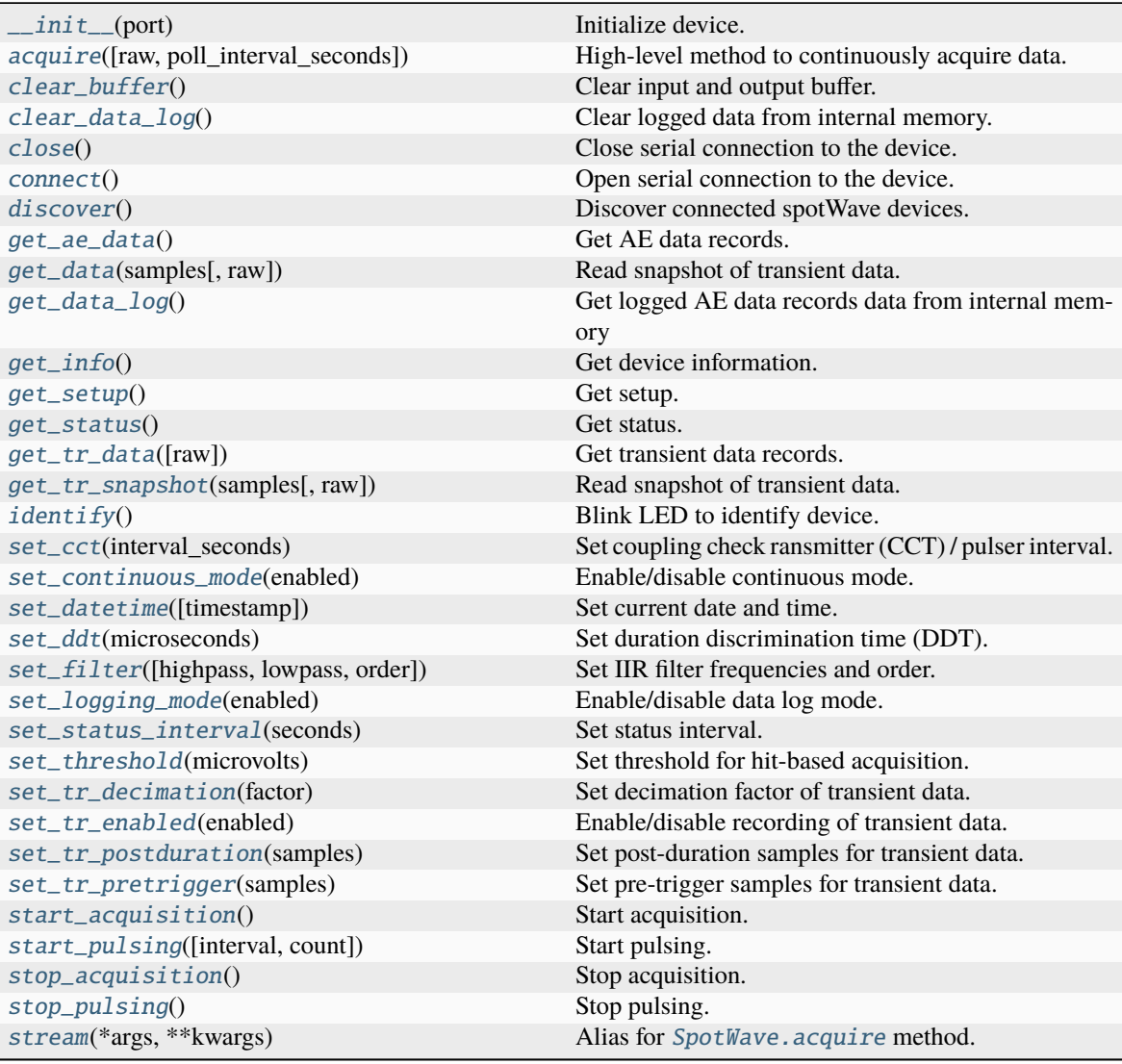

#### <span id="page-8-11"></span>**Attributes**

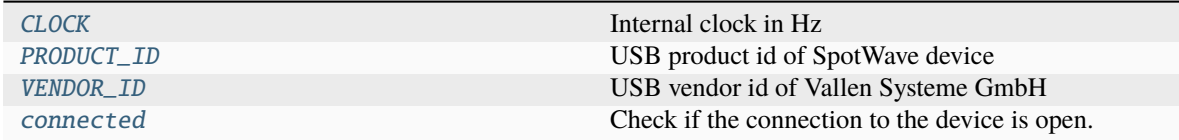

#### <span id="page-8-9"></span>VENDOR\_ID = 8849

USB vendor id of Vallen Systeme GmbH

#### <span id="page-8-8"></span>PRODUCT\_ID = 272

USB product id of SpotWave device

#### <span id="page-8-7"></span>CLOCK = 2000000

Internal clock in Hz

#### <span id="page-8-3"></span>connect()

Open serial connection to the device.

The [connect](#page-8-3) method is automatically called in the constructor. You only need to call the method to reopen the connection after calling [close](#page-8-1).

#### <span id="page-8-1"></span>close()

Close serial connection to the device.

### <span id="page-8-10"></span>property connected: [bool](https://docs.python.org/3/library/functions.html#bool)

Check if the connection to the device is open.

#### <span id="page-8-0"></span>classmethod discover()

Discover connected spotWave devices.

#### **Return type**

[List](https://docs.python.org/3/library/typing.html#typing.List)[[str](https://docs.python.org/3/library/stdtypes.html#str)]

#### **Returns**

List of port names

#### <span id="page-8-6"></span>identify()

Blink LED to identify device.

**Note:** Available since firmware version 00.2D.

#### <span id="page-8-2"></span>clear\_buffer()

Clear input and output buffer.

#### <span id="page-8-4"></span>get\_info()

Get device information.

**Return type**

[Info](#page-23-1)

#### <span id="page-8-5"></span>**Returns**

Dataclass with device information

#### <span id="page-9-6"></span>get\_setup()

Get setup.

### **Return type**

[Setup](#page-24-1)

#### **Returns**

Dataclass with setup information

#### <span id="page-9-0"></span>get\_status()

Get status.

#### **Return type** [Status](#page-26-1)

#### **Returns**

Dataclass with status information

#### <span id="page-9-1"></span>set\_continuous\_mode(*enabled*)

Enable/disable continuous mode.

Threshold will be ignored in continous mode. The length of the records is determined by *ddt* with [set\\_ddt](#page-9-2).

**Note:** The parameters for continuous mode with transient recording enabled ([set\\_tr\\_enabled](#page-9-5)) have to be chosen with care - mainly the decimation factor ([set\\_tr\\_decimation](#page-9-4)) and *ddt* ([set\\_ddt](#page-9-2)). The internal buffer of the device can store up to ~200.000 samples.

If the buffer is full, data records are lost. Small latencies in data polling can cause overflows and therefore data loss. One record should not exceed half the buffer size (~100.000 samples). 25% of the buffer size (~50.000 samples) is a good starting point. The number of samples in a record is determined by *ddt* and the decimation factor *d*:  $n = d dt_{\mu s} \cdot f_s/d = d dt_{\mu s} \cdot 2/d \implies d dt_{\mu s} \approx 50.000 \cdot d/2$ 

On the other hand, if the number of samples is small, more hits are generated and the CPU load increases.

#### **Parameters**

enabled ([bool](https://docs.python.org/3/library/functions.html#bool)) – Set to *True* to enable continuous mode

#### <span id="page-9-2"></span>set\_ddt(*microseconds*)

Set duration discrimination time (DDT).

**Parameters** microseconds ([int](https://docs.python.org/3/library/functions.html#int)) – DDT in  $\mu$ s

#### <span id="page-9-3"></span>set\_status\_interval(*seconds*)

Set status interval.

**Parameters** seconds  $(int)$  $(int)$  $(int)$  – Status interval in s

#### <span id="page-9-5"></span>set\_tr\_enabled(*enabled*)

Enable/disable recording of transient data.

#### **Parameters**

enabled ([bool](https://docs.python.org/3/library/functions.html#bool)) – Set to *True* to enable transient data

#### <span id="page-9-4"></span>set\_tr\_decimation(*factor*)

Set decimation factor of transient data.

The sampling rate of transient data will be 2 MHz / *factor*.

**Parameters**  $factor$  ([int](https://docs.python.org/3/library/functions.html#int)) – Decimation factor

#### <span id="page-10-10"></span><span id="page-10-6"></span>set\_tr\_pretrigger(*samples*)

Set pre-trigger samples for transient data.

**Parameters**

samples ([int](https://docs.python.org/3/library/functions.html#int)) – Pre-trigger samples

#### <span id="page-10-5"></span>set\_tr\_postduration(*samples*)

Set post-duration samples for transient data.

**Parameters** samples ([int](https://docs.python.org/3/library/functions.html#int)) - Post-duration samples

#### <span id="page-10-0"></span>set\_cct(*interval\_seconds*)

Set coupling check ransmitter (CCT) / pulser interval.

The pulser amplitude is 3.3 V.

#### **Parameters**

**interval\_seconds**  $(f$ loat) – Pulser interval in seconds. If < 0, the pulse is synchronized with the first sample of the  $get\_tr\_snapshot$  command.

#### <span id="page-10-2"></span>set\_filter(*highpass=None*, *lowpass=None*, *order=4*)

Set IIR filter frequencies and order.

#### **Parameters**

- highpass ([Optional](https://docs.python.org/3/library/typing.html#typing.Optional)[[float](https://docs.python.org/3/library/functions.html#float)]) Highpass frequency in Hz (*None* to disable highpass filter)
- lowpass ([Optional](https://docs.python.org/3/library/typing.html#typing.Optional)[[float](https://docs.python.org/3/library/functions.html#float)]) Lowpass frequency in Hz (*None* to disable lowpass filter)
- order  $(int)$  $(int)$  $(int)$  Filter order

#### <span id="page-10-1"></span>set\_datetime(*timestamp=None*)

Set current date and time.

#### **Parameters**

timestamp ([Optional](https://docs.python.org/3/library/typing.html#typing.Optional)[[datetime](https://docs.python.org/3/library/datetime.html#datetime.datetime)]) – [datetime.datetime](https://docs.python.org/3/library/datetime.html#datetime.datetime) object, current time if *None*

#### <span id="page-10-4"></span>set\_threshold(*microvolts*)

Set threshold for hit-based acquisition.

#### **Parameters**

 $microvolts$  ([float](https://docs.python.org/3/library/functions.html#float)) – Threshold in  $\mu V$ 

#### <span id="page-10-3"></span>set\_logging\_mode(*enabled*)

Enable/disable data log mode.

#### **Parameters**

enabled ([bool](https://docs.python.org/3/library/functions.html#bool)) – Set to *True* to enable logging mode

#### <span id="page-10-7"></span>start\_acquisition()

Start acquisition.

#### <span id="page-10-9"></span><span id="page-10-8"></span>stop\_acquisition()

Stop acquisition.

#### <span id="page-11-5"></span>start\_pulsing(*interval=1*, *count=0*)

Start pulsing.

The pulser amplitude is 3.3 V. The number of pulses should be even, because pulses are generated by a square-wave signal (between LOW and HIGH) and the pulse signal should end LOW.

#### **Parameters**

- interval ([float](https://docs.python.org/3/library/functions.html#float)) Interval between pulses in seconds
- count ([int](https://docs.python.org/3/library/functions.html#int)) Number of pulses per channel (should be even), 0 for infinite pulses

#### <span id="page-11-4"></span>stop\_pulsing()

Stop pulsing.

#### <span id="page-11-0"></span>get\_ae\_data()

Get AE data records.

#### **Return type**

[List](https://docs.python.org/3/library/typing.html#typing.List)[[AERecord](#page-22-2)]

#### **Returns**

List of AE data records (either status or hit data)

<span id="page-11-2"></span>get\_tr\_data(*raw=False*)

Get transient data records.

#### **Parameters**

raw ([bool](https://docs.python.org/3/library/functions.html#bool)) – Return TR amplitudes as ADC values if *True*, skip conversion to volts

#### **Return type** [List](https://docs.python.org/3/library/typing.html#typing.List)[[TRRecord](#page-27-1)]

#### **Returns**

List of transient data records

#### <span id="page-11-3"></span>get\_tr\_snapshot(*samples*, *raw=False*)

Read snapshot of transient data.

The recording starts with the execution of the command. The trai and time of the returned records are always *0*.

#### **Parameters**

- samples ([int](https://docs.python.org/3/library/functions.html#int)) Number of samples to read
- raw ([bool](https://docs.python.org/3/library/functions.html#bool)) Return ADC values if *True*, skip conversion to volts

#### **Return type**

[TRRecord](#page-27-1)

#### **Returns**

Transient data record

<span id="page-11-1"></span>get\_data(*samples*, *raw=False*)

Read snapshot of transient data.

The recording starts with the execution of the command.

Deprecated: Please us the [get\\_tr\\_snapshot](#page-11-3) method instead.

#### **Parameters**

• samples ([int](https://docs.python.org/3/library/functions.html#int)) – Number of samples to read

• raw ([bool](https://docs.python.org/3/library/functions.html#bool)) – Return ADC values if *True*, skip conversion to volts

#### <span id="page-12-4"></span>**Return type**

[ndarray](https://numpy.org/doc/stable/reference/generated/numpy.ndarray.html#numpy.ndarray)

#### **Returns**

Array with amplitudes in volts (or ADC values if *raw* is *True*)

<span id="page-12-0"></span>acquire(*raw=False*, *poll\_interval\_seconds=0.01*)

High-level method to continuously acquire data.

#### **Parameters**

- raw ([bool](https://docs.python.org/3/library/functions.html#bool)) Return TR amplitudes as ADC values if *True*, skip conversion to volts
- poll\_interval\_seconds ([float](https://docs.python.org/3/library/functions.html#float)) Pause between data polls in seconds

#### **Yields**

AE and TR data records

#### **Return type**

[Iterator](https://docs.python.org/3/library/typing.html#typing.Iterator)[[Union](https://docs.python.org/3/library/typing.html#typing.Union)[[AERecord](#page-22-2), [TRRecord](#page-27-1)]]

#### **Example**

```
>>> with waveline. SpotWave("COM6") as sw:
>>> # apply settings
>>> sw.set_ddt(400)
>>> for record in sw.stream():
>>> # do something with the data depending on the type
>>> if isinstance(record, waveline.AERecord):
\gg>>> if isinstance(record, waveline.TRRecord):
>>> ...
```
#### <span id="page-12-3"></span>stream(*\*args*, *\*\*kwargs*)

Alias for [SpotWave.acquire](#page-12-0) method.

Deprecated: Please us the [acquire](#page-12-0) method instead.

#### <span id="page-12-2"></span>get\_data\_log()

Get logged AE data records data from internal memory

#### **Return type**

[List](https://docs.python.org/3/library/typing.html#typing.List)[[AERecord](#page-22-2)]

#### **Returns**

List of AE data records (either status or hit data)

#### <span id="page-12-1"></span>clear\_data\_log()

Clear logged data from internal memory.

### **CHAPTER**

### **TWO**

## **WAVELINE.LINWAVE**

<span id="page-14-4"></span><span id="page-14-0"></span>Module for linWave device.

All device-related functions are exposed by the [LinWave](#page-14-2) class.

#### **Classes**

[LinWave](#page-14-2)(address) Interface for linWave device.

### <span id="page-14-1"></span>**2.1 LinWave**

#### <span id="page-14-2"></span>class waveline.linwave.LinWave(*address*)

Interface for linWave device.

The device is controlled via TCP/IP:

- Control port: 5432
- Streaming ports: 5433 for channel 1 and 5434 for channel 2

The interface is asynchronous and using [asyncio](https://docs.python.org/3/library/asyncio.html#module-asyncio) for TCP/IP communication. This is especially beneficial for this kind of streaming applications, where most of the time the app is waiting for more data packets [\(read more\)](https://realpython.com/async-io-python/). Please refer to the examples for implementation details.

#### <span id="page-14-3"></span>\_\_init\_\_(*address*)

Initialize device.

#### **Parameters**

address  $(str)$  $(str)$  $(str)$  – IP address of device. Use the method *[discover](#page-16-0)* to get IP addresses of available linWave devices.

#### **Returns**

Instance of [LinWave](#page-14-2)

#### **Example**

There are two ways constructing and using the [LinWave](#page-14-2) class:

1. Without context manager, manually calling the [connect](#page-17-0) and [close](#page-17-1) method:

```
>>> async def main():
>>> lw = waveline.LinWave("192.168.0.100")
>>> await lw.connect()
>>> print(await lw.get_info())
>>> ...
>>> await lw.close()
>>> asyncio.run(main())
```
2. Using the async context manager:

```
>>> async def main():
>>> async with waveline.LinWave("192.168.0.100") as lw:
>>> print(await lw.get_info())
>>> ...
>>> asyncio.run(main())
```
### <span id="page-16-4"></span>**Methods**

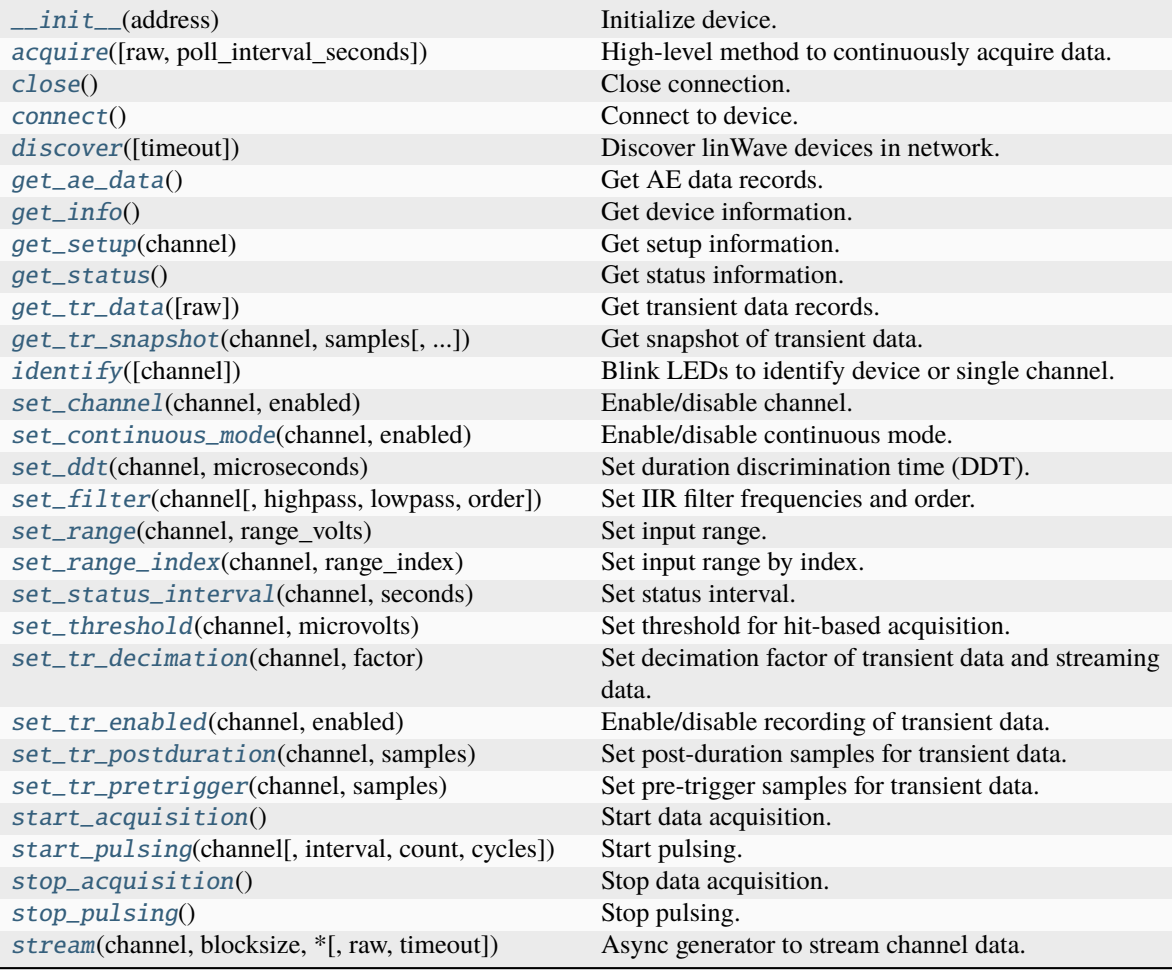

### **Attributes**

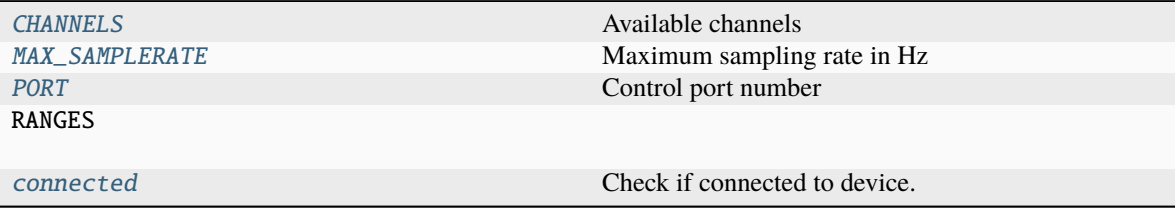

### <span id="page-16-1"></span> $CHANNELS = (1, 2)$

Available channels

#### <span id="page-16-2"></span>MAX\_SAMPLERATE = 10000000

Maximum sampling rate in Hz

### <span id="page-16-3"></span><span id="page-16-0"></span>PORT = 5432

Control port number

#### <span id="page-17-9"></span>classmethod discover(*timeout=0.5*)

Discover linWave devices in network.

- **Parameters** timeout ([float](https://docs.python.org/3/library/functions.html#float)) – Timeout in seconds
- **Return type** [List](https://docs.python.org/3/library/typing.html#typing.List)[[str](https://docs.python.org/3/library/stdtypes.html#str)]

#### **Returns**

List of IP adresses

### <span id="page-17-8"></span>property connected: [bool](https://docs.python.org/3/library/functions.html#bool)

Check if connected to device.

#### <span id="page-17-0"></span>async connect()

Connect to device.

#### <span id="page-17-1"></span>async close()

Close connection.

#### <span id="page-17-5"></span>async identify(*channel=0*)

Blink LEDs to identify device or single channel.

#### **Parameters**

**channel** ( $int$ ) – Channel number (0 for all to identify device)

**Note:** Available since firmware version 2.10.

#### <span id="page-17-2"></span>async get\_info()

Get device information.

#### **Return type** [Info](#page-23-1)

#### <span id="page-17-4"></span>async get\_status()

Get status information.

#### **Return type**

[Status](#page-26-1)

#### <span id="page-17-3"></span>async get\_setup(*channel*)

Get setup information.

### **Parameters**

channel ([int](https://docs.python.org/3/library/functions.html#int)) – Channel number

#### **Return type**

[Setup](#page-24-1)

#### <span id="page-17-7"></span>async set\_range\_index(*channel*, *range\_index*)

Set input range by index.

Retrieve selectable ranges with the [get\\_info](#page-17-2) method.

#### <span id="page-17-6"></span>**Parameters**

- channel  $(int)$  $(int)$  $(int)$  Channel number (0 for all channels)
- range\_index ([int](https://docs.python.org/3/library/functions.html#int)) Input range index (0: 0.05 V, 1: 5 V)

<span id="page-18-6"></span>async set\_range(*channel*, *range\_volts*)

Set input range.

Retrieve selectable ranges with the  $get\_info$  method.

#### **Parameters**

- **channel** ([int](https://docs.python.org/3/library/functions.html#int)) Channel number (0 for all channels)
- range\_volts  $(f$ loat) Input range in volts  $(0.05, 5)$

Deprecated: Please us the [set\\_range\\_index](#page-17-7) method instead.

#### <span id="page-18-0"></span>async set\_channel(*channel*, *enabled*)

Enable/disable channel.

#### **Parameters**

- **channel** ([int](https://docs.python.org/3/library/functions.html#int)) Channel number (0 for all channels)
- enabled ([bool](https://docs.python.org/3/library/functions.html#bool)) Set to *True* to enable channel

#### <span id="page-18-1"></span>async set\_continuous\_mode(*channel*, *enabled*)

Enable/disable continuous mode.

Threshold will be ignored in continous mode. The length of the records is determined by *ddt* with [set\\_ddt](#page-18-2).

#### **Parameters**

- **channel** ([int](https://docs.python.org/3/library/functions.html#int)) Channel number (0 for all channels)
- **enabled** ([bool](https://docs.python.org/3/library/functions.html#bool)) Set to *True* to enable continuous mode

#### <span id="page-18-2"></span>async set\_ddt(*channel*, *microseconds*)

Set duration discrimination time (DDT).

#### **Parameters**

- channel  $(int)$  $(int)$  $(int)$  Channel number  $(0$  for all channels)
- microseconds ([int](https://docs.python.org/3/library/functions.html#int)) DDT in  $\mu$ s

#### <span id="page-18-3"></span>async set\_status\_interval(*channel*, *seconds*)

Set status interval.

#### **Parameters**

- **channel** ( $int$ ) Channel number (0 for all channels)
- seconds  $(int)$  $(int)$  $(int)$  Status interval in s

#### <span id="page-18-5"></span>async set\_tr\_enabled(*channel*, *enabled*)

Enable/disable recording of transient data.

#### **Parameters**

- **channel** ([int](https://docs.python.org/3/library/functions.html#int)) Channel number (0 for all channels)
- enabled ([bool](https://docs.python.org/3/library/functions.html#bool)) Set to *True* to enable transient data

#### <span id="page-18-4"></span>async set\_tr\_decimation(*channel*, *factor*)

Set decimation factor of transient data and streaming data.

The sampling rate will be 10 MHz / *factor*.

#### **Parameters**

- **channel** ([int](https://docs.python.org/3/library/functions.html#int)) Channel number (0 for all channels)
- factor  $(int)$  $(int)$  $(int)$  Decimation factor

#### <span id="page-19-7"></span><span id="page-19-3"></span>async set\_tr\_pretrigger(*channel*, *samples*)

Set pre-trigger samples for transient data.

#### **Parameters**

- channel  $(int)$  $(int)$  $(int)$  Channel number (0 for all channels)
- samples ([int](https://docs.python.org/3/library/functions.html#int)) Pre-trigger samples

#### <span id="page-19-2"></span>async set\_tr\_postduration(*channel*, *samples*)

Set post-duration samples for transient data.

#### **Parameters**

- **channel** ([int](https://docs.python.org/3/library/functions.html#int)) Channel number (0 for all channels)
- samples ([int](https://docs.python.org/3/library/functions.html#int)) Post-duration samples

<span id="page-19-0"></span>async set\_filter(*channel*, *highpass=None*, *lowpass=None*, *order=8*)

Set IIR filter frequencies and order.

#### **Parameters**

- channel  $(int)$  $(int)$  $(int)$  Channel number (0 for all channels)
- highpass ([Optional](https://docs.python.org/3/library/typing.html#typing.Optional)[[float](https://docs.python.org/3/library/functions.html#float)]) Highpass frequency in Hz (*None* to disable highpass filter)
- lowpass ([Optional](https://docs.python.org/3/library/typing.html#typing.Optional)[[float](https://docs.python.org/3/library/functions.html#float)]) Lowpass frequency in Hz (*None* to disable lowpass filter)
- order  $(int)$  $(int)$  $(int)$  Filter order

#### <span id="page-19-1"></span>async set\_threshold(*channel*, *microvolts*)

Set threshold for hit-based acquisition.

#### **Parameters**

- **channel** ([int](https://docs.python.org/3/library/functions.html#int)) Channel number (0 for all channels)
- microvolts ([float](https://docs.python.org/3/library/functions.html#float)) Threshold in  $\mu$ V

#### <span id="page-19-4"></span>async start\_acquisition()

Start data acquisition.

#### <span id="page-19-6"></span>async stop\_acquisition()

Stop data acquisition.

#### <span id="page-19-5"></span>async start\_pulsing(*channel*, *interval=1*, *count=4*, *cycles=1*)

Start pulsing.

The number of pulses should be even, because pulses are generated by a square-wave signal (between LOW and HIGH) and the pulse signal should end LOW.

#### **Parameters**

- channel ([int](https://docs.python.org/3/library/functions.html#int)) Channel number (0 for all channels)
- **interval** ([float](https://docs.python.org/3/library/functions.html#float)) Interval between pulses in seconds
- **count**  $(int)$  $(int)$  $(int)$  Number of pulses per channel (should be even), 0 for infinite pulses

• cycles ([int](https://docs.python.org/3/library/functions.html#int)) – Number of pulse cycles (automatically pulse through each channel in cycles). Only useful if all channels are chosen.

#### <span id="page-20-5"></span><span id="page-20-4"></span>async stop\_pulsing()

Stop pulsing.

#### <span id="page-20-1"></span>async get\_ae\_data()

Get AE data records.

#### **Return type**

[List](https://docs.python.org/3/library/typing.html#typing.List)[[AERecord](#page-22-2)]

#### **Returns**

List of AE data records (either status or hit data)

#### <span id="page-20-2"></span>async get\_tr\_data(*raw=False*)

Get transient data records.

#### **Parameters**

raw ([bool](https://docs.python.org/3/library/functions.html#bool)) – Return TR amplitudes as ADC values if *True*, skip conversion to volts

#### **Return type**

[List](https://docs.python.org/3/library/typing.html#typing.List)[[TRRecord](#page-27-1)]

#### **Returns**

List of transient data records

#### <span id="page-20-3"></span>async get\_tr\_snapshot(*channel*, *samples*, *pretrigger\_samples=0*, *\**, *raw=False*)

Get snapshot of transient data.

The recording starts with the execution of the command. The total number of samples is the sum of *samples* and the *pretrigger\_samples*. The trai and time of the returned records are always *0*.

#### **Parameters**

- channel ([int](https://docs.python.org/3/library/functions.html#int)) Channel number (0 for all channels)
- samples ([int](https://docs.python.org/3/library/functions.html#int)) Number of samples to read
- pretrigger\_samples ([int](https://docs.python.org/3/library/functions.html#int)) Number of samples to read before the execution of the command
- raw ([bool](https://docs.python.org/3/library/functions.html#bool)) Return TR amplitudes as ADC values if *True*, skip conversion to volts

#### **Return type**

[List](https://docs.python.org/3/library/typing.html#typing.List)[[TRRecord](#page-27-1)]

#### **Returns**

List of transient data records

<span id="page-20-0"></span>async acquire(*raw=False*, *poll\_interval\_seconds=0.05*)

High-level method to continuously acquire data.

#### **Parameters**

- raw ([bool](https://docs.python.org/3/library/functions.html#bool)) Return TR amplitudes as ADC values if *True*, skip conversion to volts
- poll\_interval\_seconds ([float](https://docs.python.org/3/library/functions.html#float)) Pause between data polls in seconds

#### **Yields**

AE and TR data records

#### **Return type**

[AsyncIterator](https://docs.python.org/3/library/typing.html#typing.AsyncIterator)[[Union](https://docs.python.org/3/library/typing.html#typing.Union)[[AERecord](#page-22-2), [TRRecord](#page-27-1)]]

#### <span id="page-21-1"></span>**Example**

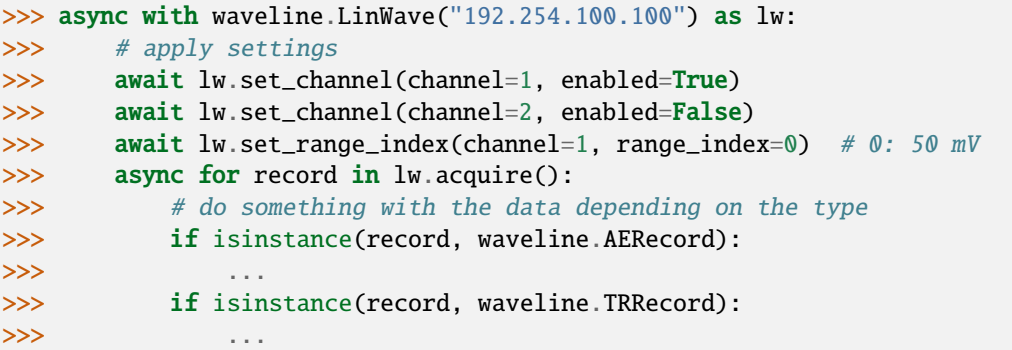

#### <span id="page-21-0"></span>stream(*channel*, *blocksize*, *\**, *raw=False*, *timeout=5*)

Async generator to stream channel data.

#### **Parameters**

- channel ([int](https://docs.python.org/3/library/functions.html#int)) Channel number  $[1, 2]$
- blocksize ([int](https://docs.python.org/3/library/functions.html#int)) Number of samples per block
- raw ([bool](https://docs.python.org/3/library/functions.html#bool)) Return ADC values if *True*, skip conversion to volts
- **timeout** ([Optional](https://docs.python.org/3/library/typing.html#typing.Optional)[[float](https://docs.python.org/3/library/functions.html#float)]) Timeout in seconds

#### **Yields**

Tuple of

- relative time in seconds (first block:  $t = 0$ )
- data as numpy array in volts (or ADC values if *raw* is *True*)

#### **Raises**

[TimeoutError](https://docs.python.org/3/library/exceptions.html#TimeoutError) – If TCP socket read exceeds *timeout*, usually because of buffer overflows

#### **Return type**

[AsyncIterator](https://docs.python.org/3/library/typing.html#typing.AsyncIterator)[[Tuple](https://docs.python.org/3/library/typing.html#typing.Tuple)[[float](https://docs.python.org/3/library/functions.html#float), [ndarray](https://numpy.org/doc/stable/reference/generated/numpy.ndarray.html#numpy.ndarray)]]

#### **Example**

```
>>> async with waveline.LinWave("192.168.0.100") as lw:
>>> # apply settings
>>> await lw.set_range_index(channel=1, range_index=0) \# 0: 50 mV
>>> await lw.set_filter(channel=1, highpass=100e3, lowpass=500e3, order=8)
>>> # open streaming port before start acq afterwards (order matters!)
>>> stream = lw.stream(channel=1, blocksize=65536)
>>> await lw.start_acquisition()
>>> async for time, block in stream:
>>> # do something with the data
>>> ...
```
### **CHAPTER**

## **THREE**

## **WAVELINE.DATATYPES**

<span id="page-22-4"></span><span id="page-22-0"></span>Common datatypes.

#### **Classes**

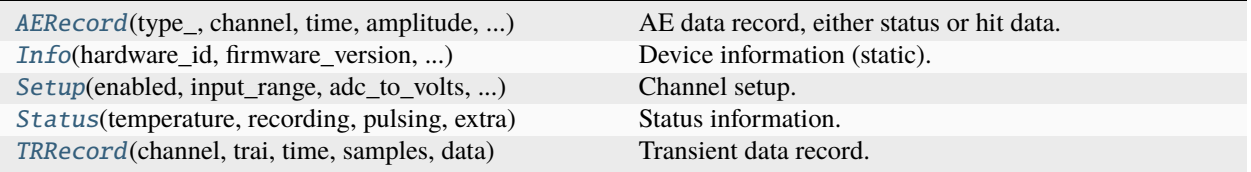

## <span id="page-22-1"></span>**3.1 AERecord**

<span id="page-22-2"></span>class waveline.datatypes.AERecord(*type\_*, *channel*, *time*, *amplitude*, *rise\_time*, *duration*, *counts*, *energy*, *trai*, *flags*)

AE data record, either status or hit data.

<span id="page-22-3"></span>\_\_init\_\_(*type\_*, *channel*, *time*, *amplitude*, *rise\_time*, *duration*, *counts*, *energy*, *trai*, *flags*)

#### **Methods**

[\\_\\_init\\_\\_](#page-22-3)(type\_, channel, time, amplitude, ...)

#### <span id="page-23-13"></span>**Attributes**

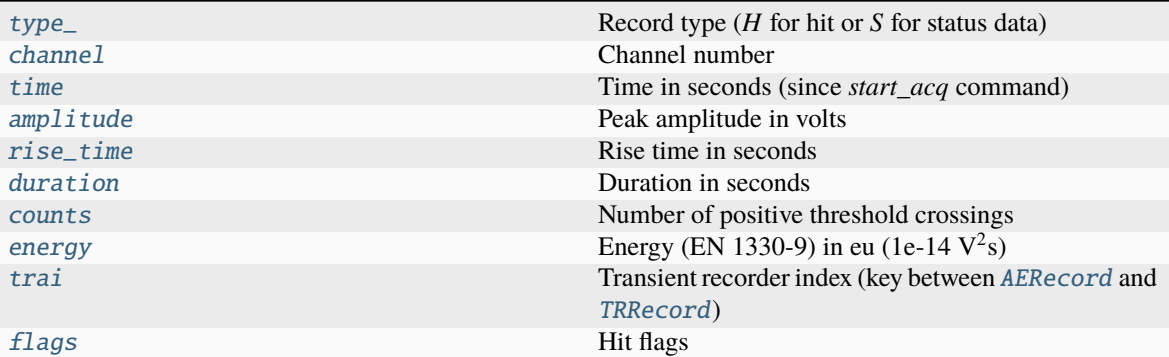

#### <span id="page-23-2"></span>type\_: [str](https://docs.python.org/3/library/stdtypes.html#str)

Record type (*H* for hit or *S* for status data)

#### <span id="page-23-3"></span>channel: [int](https://docs.python.org/3/library/functions.html#int)

Channel number

#### <span id="page-23-4"></span>time: [float](https://docs.python.org/3/library/functions.html#float)

Time in seconds (since *start\_acq* command)

#### <span id="page-23-5"></span>amplitude: [float](https://docs.python.org/3/library/functions.html#float)

Peak amplitude in volts

#### <span id="page-23-6"></span>rise\_time: [float](https://docs.python.org/3/library/functions.html#float)

Rise time in seconds

#### <span id="page-23-7"></span>duration: [float](https://docs.python.org/3/library/functions.html#float)

Duration in seconds

#### <span id="page-23-8"></span>counts: [int](https://docs.python.org/3/library/functions.html#int)

Number of positive threshold crossings

#### <span id="page-23-9"></span>energy: [float](https://docs.python.org/3/library/functions.html#float)

Energy (EN 1330-9) in eu (1e-14  $V^2$ s)

#### <span id="page-23-10"></span>trai: [int](https://docs.python.org/3/library/functions.html#int)

Transient recorder index (key between [AERecord](#page-22-2) and [TRRecord](#page-27-1))

*extra*)

<span id="page-23-11"></span>flags: [int](https://docs.python.org/3/library/functions.html#int)

Hit flags

## <span id="page-23-0"></span>**3.2 Info**

<span id="page-23-1"></span>class waveline.datatypes.Info(*hardware\_id*, *firmware\_version*, *channel\_count*, *input\_range*, *adc\_to\_volts*,

Device information (static).

<span id="page-23-12"></span>\_\_init\_\_(*hardware\_id*, *firmware\_version*, *channel\_count*, *input\_range*, *adc\_to\_volts*, *extra*)

#### <span id="page-24-9"></span>**Methods**

[\\_\\_init\\_\\_](#page-23-12)(hardware\_id, firmware\_version, ...)

#### **Attributes**

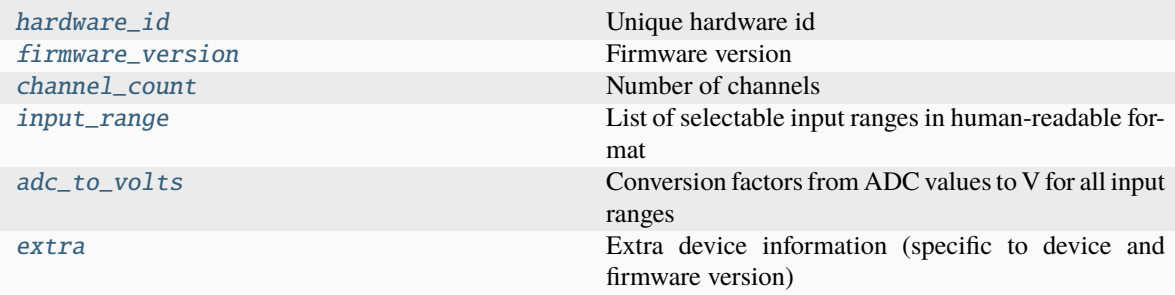

### <span id="page-24-2"></span>hardware\_id: [Optional](https://docs.python.org/3/library/typing.html#typing.Optional)[\[str\]](https://docs.python.org/3/library/stdtypes.html#str)

Unique hardware id

<span id="page-24-3"></span>firmware\_version: [str](https://docs.python.org/3/library/stdtypes.html#str)

Firmware version

```
channel_count: int
```
Number of channels

### <span id="page-24-5"></span>input\_range: [List](https://docs.python.org/3/library/typing.html#typing.List)[\[str\]](https://docs.python.org/3/library/stdtypes.html#str)

List of selectable input ranges in human-readable format

#### <span id="page-24-6"></span>adc\_to\_volts: [List\[](https://docs.python.org/3/library/typing.html#typing.List)[float\]](https://docs.python.org/3/library/functions.html#float)

Conversion factors from ADC values to V for all input ranges

#### <span id="page-24-7"></span>extra: [Dict\[](https://docs.python.org/3/library/typing.html#typing.Dict)[str,](https://docs.python.org/3/library/stdtypes.html#str) [str\]](https://docs.python.org/3/library/stdtypes.html#str)

Extra device information (specific to device and firmware version)

## <span id="page-24-0"></span>**3.3 Setup**

<span id="page-24-1"></span>class waveline.datatypes.Setup(*enabled*, *input\_range*, *adc\_to\_volts*, *filter\_highpass\_hz*, *filter\_lowpass\_hz*, *filter\_order*, *continuous\_mode*, *threshold\_volts*, *ddt\_seconds*, *status\_interval\_seconds*, *tr\_enabled*, *tr\_decimation*, *tr\_pretrigger\_samples*, *tr\_postduration\_samples*, *extra*)

<span id="page-24-8"></span>Channel setup.

\_\_init\_\_(*enabled*, *input\_range*, *adc\_to\_volts*, *filter\_highpass\_hz*, *filter\_lowpass\_hz*, *filter\_order*, *continuous\_mode*, *threshold\_volts*, *ddt\_seconds*, *status\_interval\_seconds*, *tr\_enabled*, *tr\_decimation*, *tr\_pretrigger\_samples*, *tr\_postduration\_samples*, *extra*)

### <span id="page-25-10"></span>**Methods**

[\\_\\_init\\_\\_](#page-24-8)(enabled, input\_range, adc\_to\_volts, ...)

#### **Attributes**

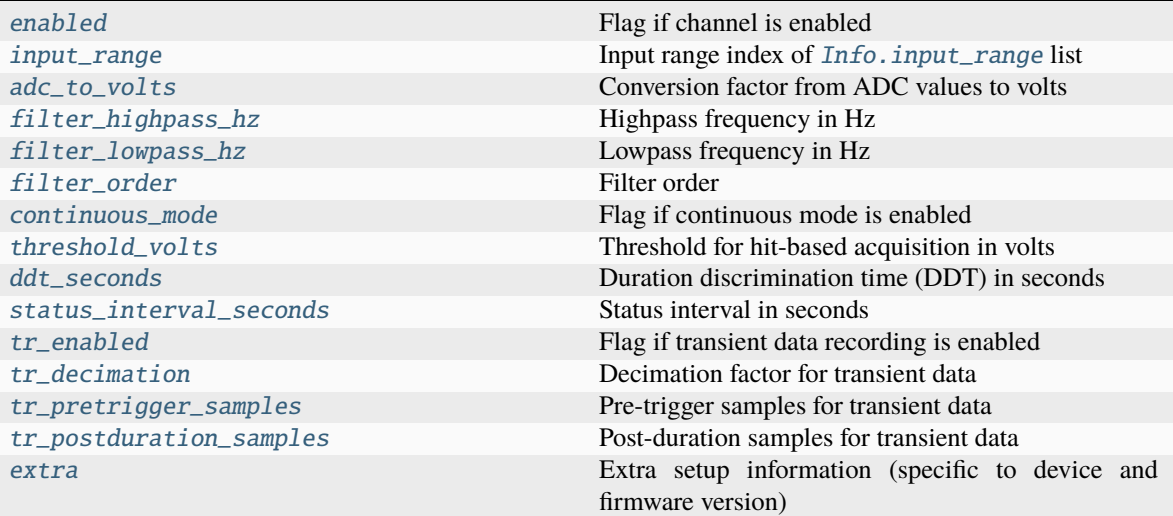

### <span id="page-25-0"></span>enabled: [bool](https://docs.python.org/3/library/functions.html#bool)

Flag if channel is enabled

#### <span id="page-25-1"></span>input\_range: [int](https://docs.python.org/3/library/functions.html#int)

Input range index of [Info.input\\_range](#page-24-5) list

#### <span id="page-25-2"></span>adc\_to\_volts: [float](https://docs.python.org/3/library/functions.html#float)

Conversion factor from ADC values to volts

#### <span id="page-25-3"></span>filter\_highpass\_hz: [Optional\[](https://docs.python.org/3/library/typing.html#typing.Optional)[float\]](https://docs.python.org/3/library/functions.html#float)

Highpass frequency in Hz

### <span id="page-25-4"></span>filter\_lowpass\_hz: [Optional\[](https://docs.python.org/3/library/typing.html#typing.Optional)[float\]](https://docs.python.org/3/library/functions.html#float) Lowpass frequency in Hz

<span id="page-25-5"></span>filter\_order: [int](https://docs.python.org/3/library/functions.html#int)

Filter order

### <span id="page-25-6"></span>continuous\_mode: [bool](https://docs.python.org/3/library/functions.html#bool)

Flag if continuous mode is enabled

#### <span id="page-25-7"></span>threshold\_volts: [float](https://docs.python.org/3/library/functions.html#float)

Threshold for hit-based acquisition in volts

#### <span id="page-25-9"></span><span id="page-25-8"></span>ddt seconds: [float](https://docs.python.org/3/library/functions.html#float)

Duration discrimination time (DDT) in seconds

<span id="page-26-12"></span>status\_interval\_seconds: [float](https://docs.python.org/3/library/functions.html#float) Status interval in seconds

<span id="page-26-2"></span>tr\_enabled: [bool](https://docs.python.org/3/library/functions.html#bool)

Flag if transient data recording is enabled

<span id="page-26-3"></span>tr\_decimation: [int](https://docs.python.org/3/library/functions.html#int)

Decimation factor for transient data

<span id="page-26-4"></span>tr\_pretrigger\_samples: [int](https://docs.python.org/3/library/functions.html#int)

Pre-trigger samples for transient data

```
tr_postduration_samples: int
```
Post-duration samples for transient data

#### <span id="page-26-6"></span>extra: [Dict\[](https://docs.python.org/3/library/typing.html#typing.Dict)[str,](https://docs.python.org/3/library/stdtypes.html#str) [str\]](https://docs.python.org/3/library/stdtypes.html#str)

Extra setup information (specific to device and firmware version)

## <span id="page-26-0"></span>**3.4 Status**

<span id="page-26-7"></span><span id="page-26-1"></span>class waveline.datatypes.Status(*temperature*, *recording*, *pulsing*, *extra*) Status information.

\_\_init\_\_(*temperature*, *recording*, *pulsing*, *extra*)

#### **Methods**

[\\_\\_init\\_\\_](#page-26-7)(temperature, recording, pulsing, extra)

#### **Attributes**

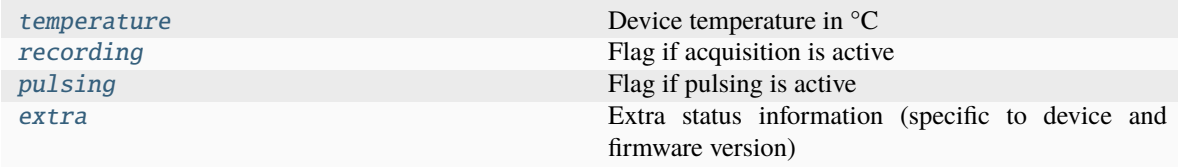

#### <span id="page-26-8"></span>temperature: [float](https://docs.python.org/3/library/functions.html#float)

Device temperature in °C

#### <span id="page-26-9"></span>recording: [bool](https://docs.python.org/3/library/functions.html#bool)

Flag if acquisition is active

#### <span id="page-26-10"></span>pulsing: [bool](https://docs.python.org/3/library/functions.html#bool)

Flag if pulsing is active

#### <span id="page-26-11"></span>extra: [Dict\[](https://docs.python.org/3/library/typing.html#typing.Dict)[str,](https://docs.python.org/3/library/stdtypes.html#str) [str\]](https://docs.python.org/3/library/stdtypes.html#str)

Extra status information (specific to device and firmware version)

## <span id="page-27-9"></span><span id="page-27-0"></span>**3.5 TRRecord**

<span id="page-27-2"></span><span id="page-27-1"></span>class waveline.datatypes.TRRecord(*channel*, *trai*, *time*, *samples*, *data*, *raw=False*) Transient data record.

\_\_init\_\_(*channel*, *trai*, *time*, *samples*, *data*, *raw=False*)

#### **Methods**

[\\_\\_init\\_\\_](#page-27-2)(channel, trai, time, samples, data)

#### **Attributes**

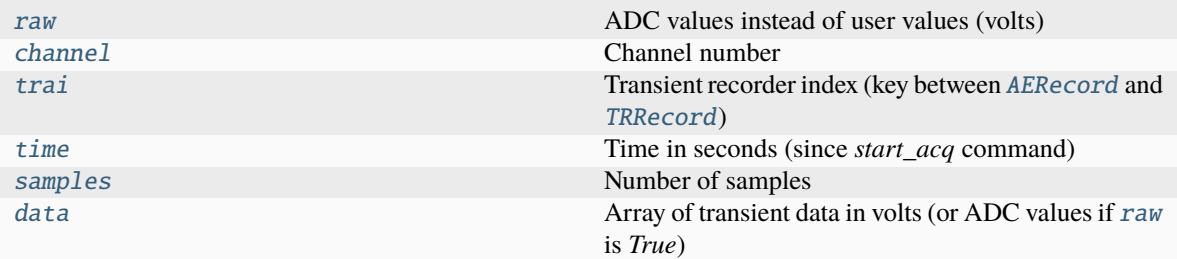

### <span id="page-27-4"></span>channel: [int](https://docs.python.org/3/library/functions.html#int)

Channel number

#### <span id="page-27-5"></span>trai: [int](https://docs.python.org/3/library/functions.html#int)

Transient recorder index (key between [AERecord](#page-22-2) and [TRRecord](#page-27-1))

#### <span id="page-27-6"></span>time: [float](https://docs.python.org/3/library/functions.html#float)

Time in seconds (since *start\_acq* command)

#### <span id="page-27-7"></span>samples: [int](https://docs.python.org/3/library/functions.html#int)

Number of samples

#### <span id="page-27-8"></span>data: [ndarray](https://numpy.org/doc/stable/reference/generated/numpy.ndarray.html#numpy.ndarray)

Array of transient data in volts (or ADC values if [raw](#page-27-3) is *True*)

#### <span id="page-27-3"></span>raw: [bool](https://docs.python.org/3/library/functions.html#bool) = False

ADC values instead of user values (volts)

### **CHAPTER**

## **FOUR**

## **WAVELINE.UTILS**

<span id="page-28-5"></span><span id="page-28-0"></span>Utility functions.

#### **Functions**

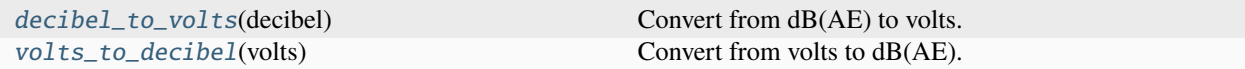

## <span id="page-28-1"></span>**4.1 decibel\_to\_volts**

#### <span id="page-28-3"></span>waveline.utils.decibel\_to\_volts(*decibel*)

Convert from dB(AE) to volts.

#### **Parameters**

decibel ([Union](https://docs.python.org/3/library/typing.html#typing.Union)[[float](https://docs.python.org/3/library/functions.html#float), [ndarray](https://numpy.org/doc/stable/reference/generated/numpy.ndarray.html#numpy.ndarray)]) – Input in decibel, scalar or array

#### **Return type**

[Union](https://docs.python.org/3/library/typing.html#typing.Union)[[float](https://docs.python.org/3/library/functions.html#float), [ndarray](https://numpy.org/doc/stable/reference/generated/numpy.ndarray.html#numpy.ndarray)]

#### **Returns**

Input value(s) in volts

## <span id="page-28-2"></span>**4.2 volts\_to\_decibel**

#### <span id="page-28-4"></span>waveline.utils.volts\_to\_decibel(*volts*)

Convert from volts to dB(AE).

#### **Parameters**

volts ([Union](https://docs.python.org/3/library/typing.html#typing.Union)[[float](https://docs.python.org/3/library/functions.html#float), [ndarray](https://numpy.org/doc/stable/reference/generated/numpy.ndarray.html#numpy.ndarray)]) – Inpult in volts, scalar or array

### **Return type**

[Union](https://docs.python.org/3/library/typing.html#typing.Union)[[float](https://docs.python.org/3/library/functions.html#float), [ndarray](https://numpy.org/doc/stable/reference/generated/numpy.ndarray.html#numpy.ndarray)]

#### **Returns**

Input value(s) in  $dB(AE)$ 

### **CHAPTER**

## **FIVE**

## **CHANGELOG**

<span id="page-30-0"></span>All notable changes to this project will be documented in this file.

The format is based on [Keep a Changelog,](https://keepachangelog.com/en/1.0.0/) and this project adheres to [Semantic Versioning.](https://semver.org/spec/v2.0.0.html)

## <span id="page-30-1"></span>**5.1 Unreleased**

## <span id="page-30-2"></span>**5.2 0.8.0 - 2024-03-20**

### **5.2.1 Added**

- [spotwave] SpotWave.get\_tr\_snapshot method
- [spotwave] SpotWave.start\_pulsing, SpotWave.stop\_pulsing methods

### **5.2.2 Changed**

- Use common Info, Status and Setup dataclass for both spotWave and linWave
- [linwave] Deprecate LinWave.set\_range method, use LinWave.set\_range\_index instead
- [linwave] Remove Info.max\_sample\_rate field
- [spotwave] Deprecate SpotWave.get\_data, use SpotWave.get\_tr\_snapshot instead
- [spotwave] Remove sync parameter of SpotWave.set\_cct method
- Remove deprecated conditionwave module

## <span id="page-30-3"></span>**5.3 0.7.1 - 2023-10-18**

### **5.3.1 Fixed**

• [spotwave] Return device names/paths from SpotWave.discover method, e.g. /dev/ttyACM0 instead of ttyACM0 on Linux systems

## <span id="page-31-0"></span>**5.4 0.7.0 - 2023-10-17**

### **5.4.1 Added**

- [linwave] LinWave.set\_range\_index method
- [linwave] LinWave.identify method to blind all LEDs or single channel to identify device/channel
- [linwave] LinWave.get\_tr\_snapshot method (experimental)
- [linwave] Add hardware\_id to get\_info output
- [spotwave] LinWave.identify method to blind LED
- Add Python 3.11 and 3.12 to CI pipeline
- Examples:
	- **–** linwave\_pulsing
	- **–** linwave\_cont\_tr

### **5.4.2 Changed**

- [spotwave] Remove cct\_seconds field in get\_setup response Setup
- [spotwave] Make readlines method private
- List input range(s) in get\_info response Info.input\_range (human-readable format)
	- **–** Remove linwave.Info.range\_count field
	- **–** Remove spotwave.Info.input\_range\_decibel field

## <span id="page-31-1"></span>**5.5 0.6.0 - 2022-08-01**

### **5.5.1 Changed**

• [linwave] Timeout parameter for LinWave.stream method (to detect buffer overflows), default: 5 s

### **5.5.2 Fixed**

- [linwave] Discovery port binding of client
- [linwave] Reduce CPU load in stream by setting TCP limit/buffer

## <span id="page-32-0"></span>**5.6 0.5.0 - 2022-06-21**

### **5.6.1 Added**

• poll\_interval\_seconds parameter for SpotWave.acquire and ConditionWave.acquire / LinWave. acquire method

### **5.6.2 Changed**

• Rename ConditionWave to LinWave (and the corresponding module conditionwave to linwave). The ConditionWave class is still an alias for the LinWave class but deprecated and will be removed in the future

### **5.6.3 Fixed**

• [linwave] Fix timeouts for multiline responses (get\_info, get\_status, get\_setup)

## <span id="page-32-1"></span>**5.7 0.4.1 - 2022-06-20**

### **5.7.1 Fixed**

• [linwave] Increase TCP read timeout for get\_ae\_data / get\_tr\_data to prevent timeout errors

## <span id="page-32-2"></span>**5.8 0.4.0 - 2022-05-17**

### **5.8.1 Added**

- [linwave] Add all commands of new firmware (hit-based acquisition, pulsing, . . . )
- [linwave] Add example for hit-based acquisition
- Add Python 3.9 and 3.10 to CI pipeline

### **5.8.2 Changed**

- [linwave] Rename set\_decimation method to set\_tr\_decimation
- [linwave] Remove get\_temperature and get\_buffersize method (replace with get\_status method)
- [spotWave] Rename stream method to acquire. stream method is still an alias but deprecated and will be removed in the future

### **5.8.3 Fixed**

• [linwave] Wait for all stream connection before start\_acquisition

## <span id="page-33-0"></span>**5.9 0.3.0 - 2021-06-15**

### **5.9.1 Added**

- [linwave] Multi-channel example
- [linwave] Optional start argument (timestamp) for stream
- [spotWave] Add examples
- [spotWave] Add firmware check

### **5.9.2 Changed**

- [linwave] Channel arguments for set\_range, set\_decimation and set\_filter
- [spotWave] set\_status\_interval with seconds instead of milliseconds
- [spotWave] Require firmware >= 00.25

### **5.9.3 Removed**

• [linwave] Properties input\_range, decimation, filter\_settings

### **5.9.4 Fixed**

- [linwave] ADC to volts conversion factor
- [spotWave] Aggregate TR/AE records to prevent IO timeouts

## <span id="page-33-1"></span>**5.10 0.2.0 - 2020-12-18**

First public release

## **CHAPTER**

**SIX**

## **INDICES AND TABLES**

- <span id="page-34-0"></span>• genindex
- modindex

## **PYTHON MODULE INDEX**

#### <span id="page-36-0"></span>w

waveline.datatypes, [19](#page-22-0) waveline.linwave, [11](#page-14-0) waveline.spotwave, [3](#page-6-0) waveline.utils, [25](#page-28-0)

## **INDEX**

## <span id="page-38-0"></span>Symbols

\_\_init\_\_() (*waveline.datatypes.AERecord method*), [19](#page-22-4)

\_\_init\_\_() (*waveline.datatypes.Info method*), [20](#page-23-13)

\_\_init\_\_() (*waveline.datatypes.Setup method*), [21](#page-24-9)

\_\_init\_\_() (*waveline.datatypes.Status method*), [23](#page-26-12)

\_\_init\_\_() (*waveline.datatypes.TRRecord method*), [24](#page-27-9)

- \_\_init\_\_() (*waveline.linwave.LinWave method*), [11](#page-14-4)
- \_\_init\_\_() (*waveline.spotwave.SpotWave method*), [3](#page-6-4)

## A

acquire() (*waveline.linwave.LinWave method*), [17](#page-20-5) acquire() (*waveline.spotwave.SpotWave method*), [9](#page-12-4) adc\_to\_volts (*waveline.datatypes.Info attribute*), [21](#page-24-9) adc\_to\_volts (*waveline.datatypes.Setup attribute*), [22](#page-25-10) AERecord (*class in waveline.datatypes*), [19](#page-22-4) amplitude (*waveline.datatypes.AERecord attribute*), [20](#page-23-13)

## C

channel (*waveline.datatypes.AERecord attribute*), [20](#page-23-13) channel (*waveline.datatypes.TRRecord attribute*), [24](#page-27-9) channel\_count (*waveline.datatypes.Info attribute*), [21](#page-24-9) CHANNELS (*waveline.linwave.LinWave attribute*), [13](#page-16-4) clear\_buffer() (*waveline.spotwave.SpotWave method*), [5](#page-8-11) clear\_data\_log() (*waveline.spotwave.SpotWave method*), [9](#page-12-4) CLOCK (*waveline.spotwave.SpotWave attribute*), [5](#page-8-11) close() (*waveline.linwave.LinWave method*), [14](#page-17-9) close() (*waveline.spotwave.SpotWave method*), [5](#page-8-11) connect() (*waveline.linwave.LinWave method*), [14](#page-17-9) connect() (*waveline.spotwave.SpotWave method*), [5](#page-8-11) connected (*waveline.linwave.LinWave property*), [14](#page-17-9) connected (*waveline.spotwave.SpotWave property*), [5](#page-8-11) continuous\_mode (*waveline.datatypes.Setup attribute*), [22](#page-25-10) counts (*waveline.datatypes.AERecord attribute*), [20](#page-23-13) D

data (*waveline.datatypes.TRRecord attribute*), [24](#page-27-9) ddt\_seconds (*waveline.datatypes.Setup attribute*), [22](#page-25-10) decibel\_to\_volts() (*in module waveline.utils*), [25](#page-28-5)

discover() (*waveline.linwave.LinWave class method*), [13](#page-16-4)

discover() (*waveline.spotwave.SpotWave class method*), [5](#page-8-11)

duration (*waveline.datatypes.AERecord attribute*), [20](#page-23-13)

## E

enabled (*waveline.datatypes.Setup attribute*), [22](#page-25-10) energy (*waveline.datatypes.AERecord attribute*), [20](#page-23-13) extra (*waveline.datatypes.Info attribute*), [21](#page-24-9) extra (*waveline.datatypes.Setup attribute*), [23](#page-26-12) extra (*waveline.datatypes.Status attribute*), [23](#page-26-12)

### F

filter\_highpass\_hz (*waveline.datatypes.Setup attribute*), [22](#page-25-10)

filter\_lowpass\_hz (*waveline.datatypes.Setup attribute*), [22](#page-25-10)

filter\_order (*waveline.datatypes.Setup attribute*), [22](#page-25-10)

firmware\_version (*waveline.datatypes.Info attribute*), [21](#page-24-9)

flags (*waveline.datatypes.AERecord attribute*), [20](#page-23-13)

### G

get\_ae\_data() (*waveline.linwave.LinWave method*), [17](#page-20-5) get\_ae\_data() (*waveline.spotwave.SpotWave method*), [8](#page-11-5) get\_data() (*waveline.spotwave.SpotWave method*), [8](#page-11-5)

get\_data\_log() (*waveline.spotwave.SpotWave method*), [9](#page-12-4)

get\_info() (*waveline.linwave.LinWave method*), [14](#page-17-9)

get\_info() (*waveline.spotwave.SpotWave method*), [5](#page-8-11)

get\_setup() (*waveline.linwave.LinWave method*), [14](#page-17-9)

get\_setup() (*waveline.spotwave.SpotWave method*), [5](#page-8-11)

get\_status() (*waveline.linwave.LinWave method*), [14](#page-17-9)

get\_status() (*waveline.spotwave.SpotWave method*), [6](#page-9-6)

get\_tr\_data() (*waveline.linwave.LinWave method*), [17](#page-20-5)

get\_tr\_data() (*waveline.spotwave.SpotWave method*), [8](#page-11-5)

get\_tr\_snapshot() (*waveline.linwave.LinWave method*), [17](#page-20-5)

get\_tr\_snapshot() (*waveline.spotwave.SpotWave method*), [8](#page-11-5)

## H

hardware\_id (*waveline.datatypes.Info attribute*), [21](#page-24-9)

## I

identify() (*waveline.linwave.LinWave method*), [14](#page-17-9) identify() (*waveline.spotwave.SpotWave method*), [5](#page-8-11) Info (*class in waveline.datatypes*), [20](#page-23-13) input\_range (*waveline.datatypes.Info attribute*), [21](#page-24-9) input\_range (*waveline.datatypes.Setup attribute*), [22](#page-25-10)

## L

LinWave (*class in waveline.linwave*), [11](#page-14-4)

## M

MAX\_SAMPLERATE (*waveline.linwave.LinWave attribute*), [13](#page-16-4) module waveline.datatypes, [19](#page-22-4) waveline.linwave, [11](#page-14-4)

waveline.spotwave, [3](#page-6-4) waveline.utils, [25](#page-28-5)

## P

PORT (*waveline.linwave.LinWave attribute*), [13](#page-16-4) PRODUCT\_ID (*waveline.spotwave.SpotWave attribute*), [5](#page-8-11) pulsing (*waveline.datatypes.Status attribute*), [23](#page-26-12)

## R

raw (*waveline.datatypes.TRRecord attribute*), [24](#page-27-9) recording (*waveline.datatypes.Status attribute*), [23](#page-26-12) rise\_time (*waveline.datatypes.AERecord attribute*), [20](#page-23-13)

## S

samples (*waveline.datatypes.TRRecord attribute*), [24](#page-27-9) set\_cct() (*waveline.spotwave.SpotWave method*), [7](#page-10-10) set\_channel() (*waveline.linwave.LinWave method*), [15](#page-18-6) set\_continuous\_mode() (*waveline.linwave.LinWave method*), [15](#page-18-6) set\_continuous\_mode() (*waveline.spotwave.SpotWave method*), [6](#page-9-6) set\_datetime() (*waveline.spotwave.SpotWave method*), [7](#page-10-10) set\_ddt() (*waveline.linwave.LinWave method*), [15](#page-18-6) set\_ddt() (*waveline.spotwave.SpotWave method*), [6](#page-9-6) set\_filter() (*waveline.linwave.LinWave method*), [16](#page-19-7) set\_filter() (*waveline.spotwave.SpotWave method*), [7](#page-10-10) set\_logging\_mode() (*waveline.spotwave.SpotWave method*), [7](#page-10-10) set\_range() (*waveline.linwave.LinWave method*), [14](#page-17-9)

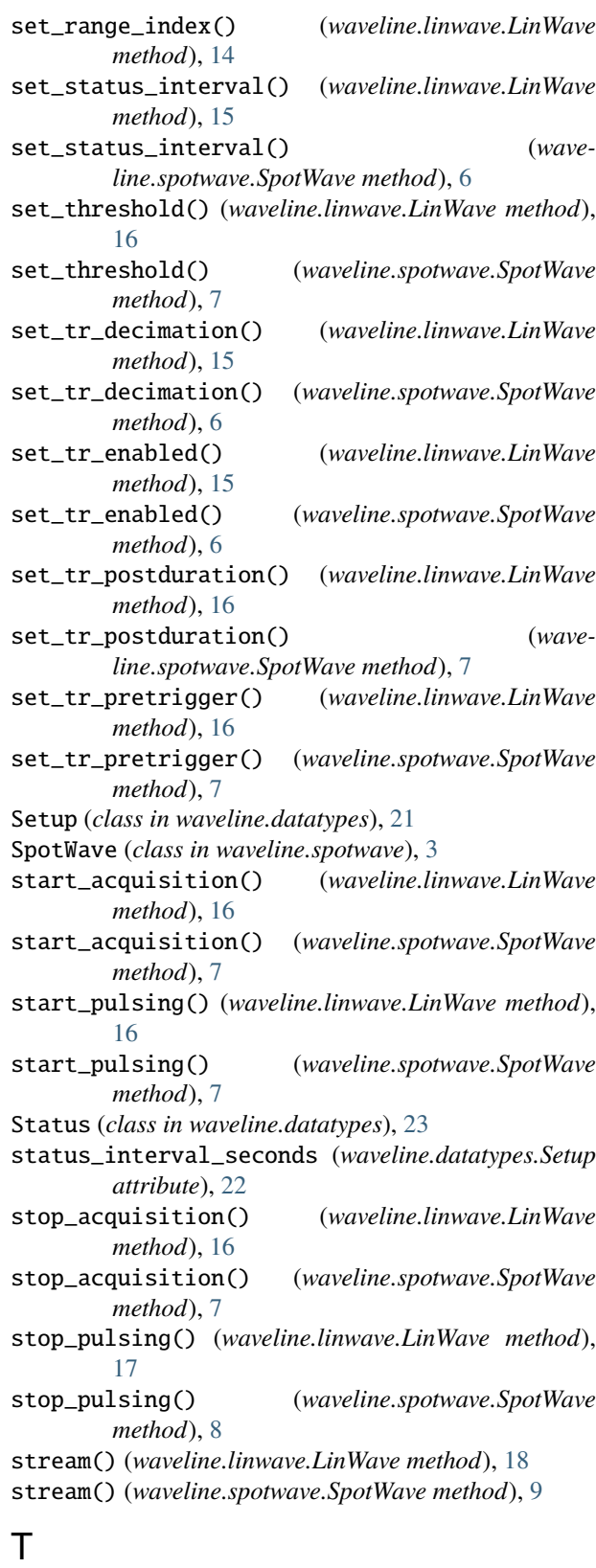

temperature (*waveline.datatypes.Status attribute*), [23](#page-26-12) threshold\_volts (*waveline.datatypes.Setup attribute*), [22](#page-25-10)

time (*waveline.datatypes.AERecord attribute*), [20](#page-23-13) time (*waveline.datatypes.TRRecord attribute*), [24](#page-27-9) tr\_decimation (*waveline.datatypes.Setup attribute*), [23](#page-26-12) tr\_enabled (*waveline.datatypes.Setup attribute*), [23](#page-26-12) tr\_postduration\_samples (*waveline.datatypes.Setup attribute*), [23](#page-26-12) tr\_pretrigger\_samples (*waveline.datatypes.Setup attribute*), [23](#page-26-12) trai (*waveline.datatypes.AERecord attribute*), [20](#page-23-13) trai (*waveline.datatypes.TRRecord attribute*), [24](#page-27-9) TRRecord (*class in waveline.datatypes*), [24](#page-27-9)

type\_ (*waveline.datatypes.AERecord attribute*), [20](#page-23-13)

## V

VENDOR\_ID (*waveline.spotwave.SpotWave attribute*), [5](#page-8-11) volts\_to\_decibel() (*in module waveline.utils*), [25](#page-28-5)

## W

waveline.datatypes module, [19](#page-22-4) waveline.linwave module, [11](#page-14-4) waveline.spotwave module, [3](#page-6-4) waveline.utils module, [25](#page-28-5)